[特征库](https://zhiliao.h3c.com/questions/catesDis/69) [攻击防范及检测](https://zhiliao.h3c.com/questions/catesDis/933) **[郭昊](https://zhiliao.h3c.com/User/other/306)** 2019-03-27 发表

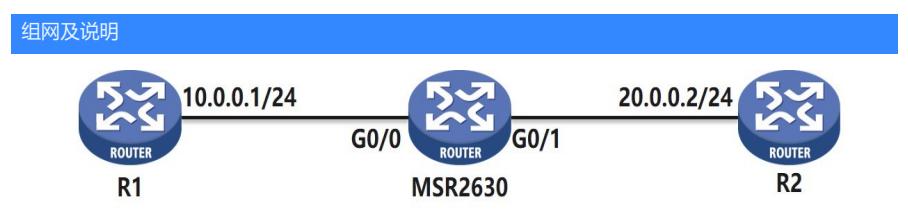

客户使用MSR2630设备作为网关,启用上网行为管理功能,对内网用户访问外网的流量进行监控和管 理。

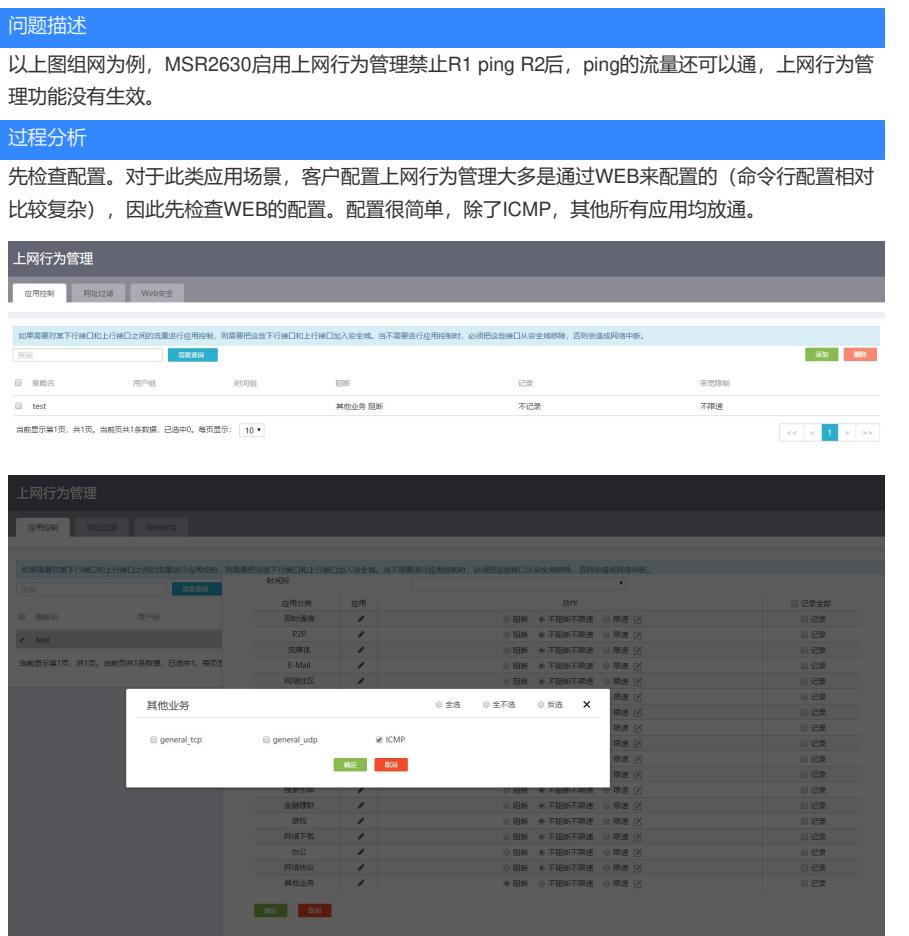

上网行为管理实际上是通过域间策略来实现的,因此需要看下接口是否在正确的安全域中。查看域 防火墙部分的配置,内网口G0/0、外网口G0/1分别在安全域Trust、Untrust中,没有问题。

这里有一个需要注意的地方,就是设备上配置了Trust和Untrust域之间的全放通策略。按照一般情况 理解,域防火墙和上网行为管理好像是两个功能,应该有类似于"与"的关系,即流量既要被域防火墙放 通,也要被上网行为管理放通,这样才能通。但实际上这里是有问题的。我们来看一下对应命令行的 配置,就可以理解这个问题的原因了。

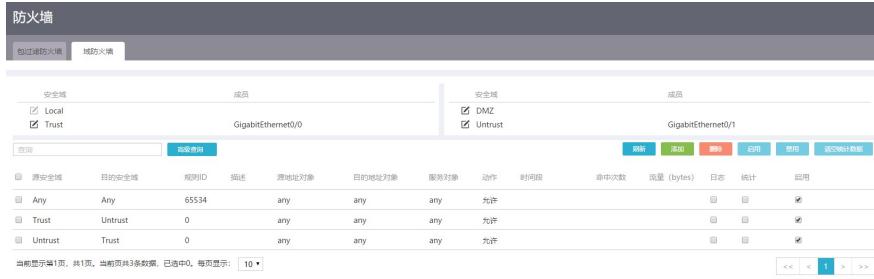

上述WEB配置,对应下发到设备命令行的配置如下。可以看到上网行为管理过滤icmp的app group 是调用在Any-Any这个object policy里面, 最后下发在Any到Any的域间策略中。而域防火墙对应的域间 策略则是下发在Trust和Untrust这两个明细的域之间。

当前MSR G2域间策略的实现是,对域间流量先检查是否有明细的策略,即Trust到Untrust,或者 Untrust到Trust之间的策略,如果没有明细策略,则检查是否匹配了Any到Any的域间策略。

```
对于现网这例配置,流量会直接按照Trust到Untrust的策略rull 0 pass直接放通,不会再检查是否
匹配上网行为管理,导致icmp过滤不生效。
#
object-policy ip Any-Any
rule 0 drop app-group test_142
rule 1 inspect test
rule 65534 pass
#
object-policy ip Trust-Untrust
rule 0 pass
#
object-policy ip Untrust-Trust
rule 0 pass
#
security-zone name Trust
import interface GigabitEthernet0/0
#
security-zone name Untrust
import interface GigabitEthernet0/1
#
zone-pair security source Any destination Any
object-policy apply ip Any-Any
#
zone-pair security source Trust destination Untrust
object-policy apply ip Trust-Untrust
#
zone-pair security source Untrust destination Trust
object-policy apply ip Untrust-Trust
#
app-group test_142
description "User-defined application group"
include application ICMP
#
url-filter policy test
default-action permit
#
    同样的道理,如果域防火墙配置的阻断,无论上网行为管理是否放通,流量都会被域防火墙过滤
掉。
    如果上图中域防火墙配置部分,写了Trust到Untrust的明细策略,但是没有勾选启用(没有生效)
,这种情况也会有问题。因为实际生成的配置如下,相当于设备上有Trust到Untrust的策略,但策略没
有将流量放通,无论上网行为管理如何配置,此处流量都会被过滤。
#
object-policy ip Trust-Untrust
rule 0 pass disable
#
object-policy ip Untrust-Trust
rule 0 pass disable
#
```
## 解决方法

将域防火墙的Trust到Untrust等明细的域间策略删除,流量才可以正常匹配到Any to Any域间策略中的上网 行为管理。